https://www.100test.com/kao\_ti2020/449/2021\_2022\_C\_\_\_E7\_BC\_ 96\_E7\_A8\_8B\_E6\_c97\_449182.htm 7 Bill Gates 640K ought to be enough for everybody Bill Gates 1981

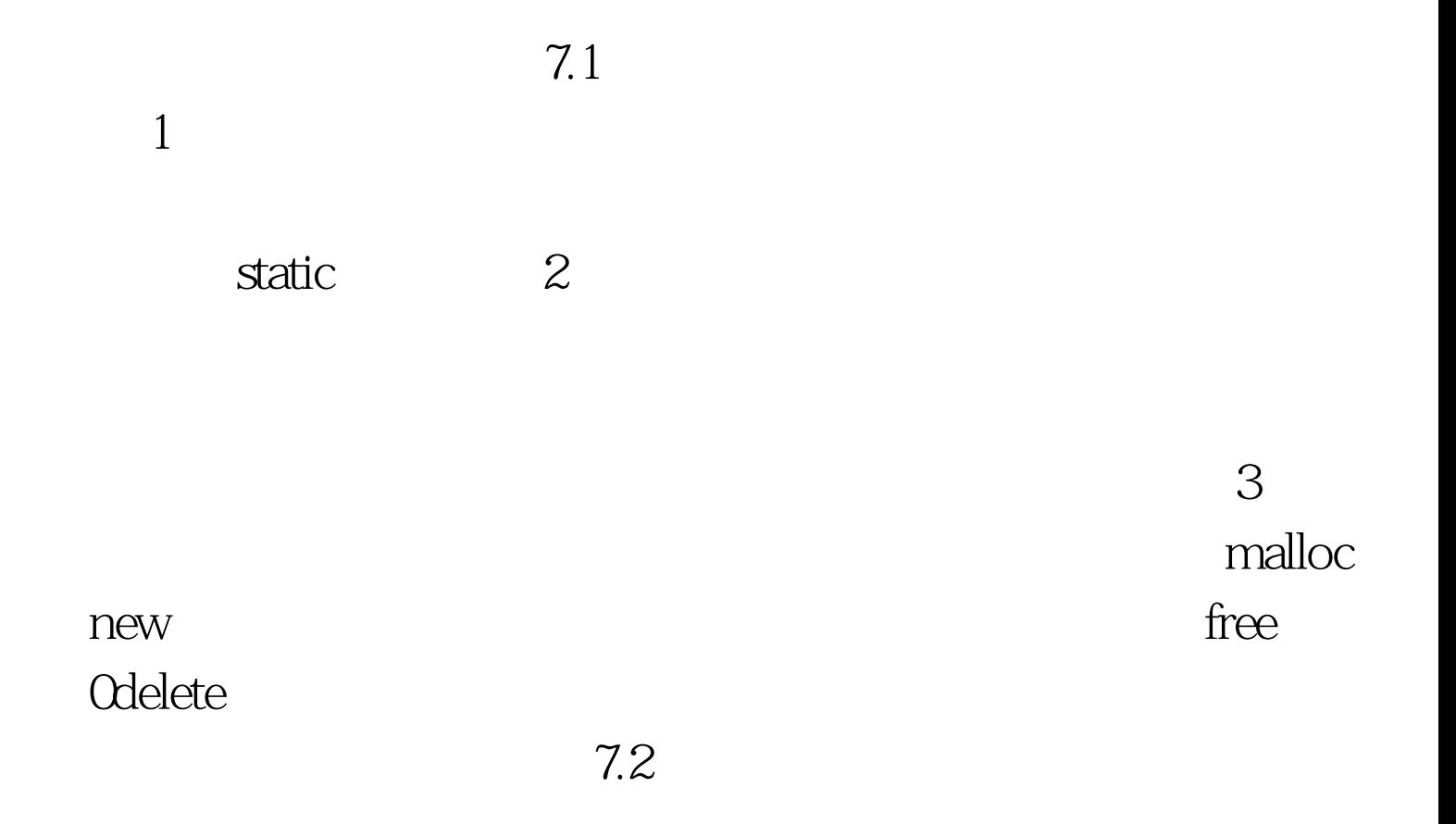

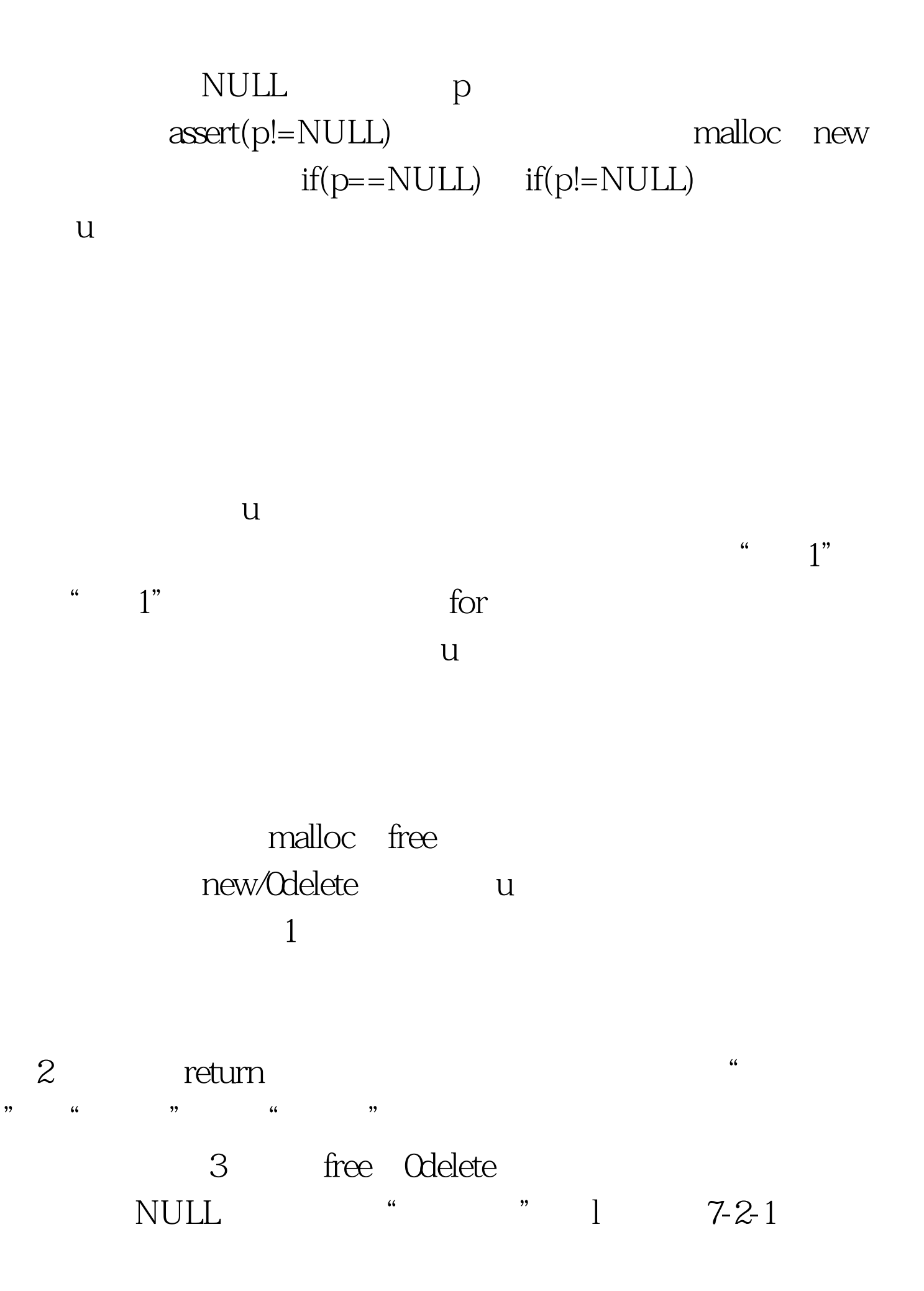

malloc new NULL NULL 1 7-2-2  $1$  7-2-3  $\begin{bmatrix} 4 & 1 \end{bmatrix}$ "  $\begin{bmatrix} 4 & 1 \end{bmatrix}$ "  $7-2-4$  l 7-2-5 free Odelete NULL,  $\qquad$  ,  $\qquad$  7.3 C  $\angle$ C

 $\lambda$ 

 $7.31$   $7.31$ a 6 hello\0 a  $a[0]= 'X'$  p "world" world\0

 $p[0]='X'$ 

char  $a[$ ] = "hello".  $a[0] = 'X'$ . cout a endl. char  $*p = "word"$ . //  $p$  p  $p[0] = 'X$  $\cdot$  . //  $\cdot$  cout p endl. 7-3-1  $7.32$  $7-3-2$  a

b,  $b = a$ astrcpy b a  $if(b == a)$  strcmp  $p = a$  a  $p$  a p a malloc p  $\text{strlen}(a)$  1  $\text{strrcpy}$  $if(p=-a)$ strcmp  $\frac{1}{2}$   $\ldots$  char a[] = "hello". char b[10]. strcpy(b, a). //  $b = a$  if(strcmp(b, a) == 0) // if (b  $=$  a)  $\ldots$  //  $\ldots$  int len = strlen(a). char \*p = (char \*) malloc(sizeof(char) \* (len 1)). strcpy(p,a). //  $p = a$ . if(strcmp(p, a) == 0) // if (p == a) … 7-3-2  $7.33$  size of  $7-3-3$  a sizeof(a) 12  $\qquad \qquad$  ' $\vee$  p a, sizeof(p)  $4$   $\qquad \qquad$   $\qquad \qquad$   $sizeof(char*)$  p C /C

 $7-3-3$  b a  $sizeof(a)$   $sizeof(char^*)$  char  $a[] = "hello world".$ char  $*$ p = a. cout  $sizeof(a)$  endl. // 12 cout  $sizeof(p)$  endl.  $// 4$  7-3-3 a void Func(char a[ $100$ ) { cout  $\qquad$  sizeof(a)  $\qquad$  endl.  $\frac{100}{100}$  } 7-3-3 b 7.4

```
7-41 Test
```
GetMemory(str, 200) str NULL, void GetMemory(char  $*$ p, int num) { p =  $(char * )$ malloc(sizeof(char)  $*$  num). } void Test(void) { char  $*$ str = NULL. GetMemory(str, 100). // str NULL strcpy(str,  $"hello"). //$  } 7-4-1 GetMemory  $p \rightarrow p = p$  $-p$  p p  $-p$ ,  $p$ p GetMemory

GetMemory

 $\operatorname{free}$ 

 $"$ ,  $"$ ,  $7-4-2$  void GetMemory2(char \*\*p, int num)  $\{\n *p = (\text{char} * \text{)}\text{malloc}(\text{sizeof}(\text{char})\)$  $*$  num). } void Test2(void) { char  $*$ str = NULL.  $G$ etMemory2(amp.str $\qquad \qquad \text{str}$ str strcpy(str, "hello"). cout $\qquad \qquad \text{str}$ endl. free(str). }  $7-4-2$  $\frac{1}{\sqrt{2\pi}}$ 

 $7-4-3$  char \*GetMemory3(int num) { char \*p = (char \*)malloc(sizeof(char) \* num). return p. } void Test3(void) { char \*str = NULL. str = GetMemory3(100). strcpy(str, "hello"). cout  $str$  endl. free(str). }  $7-4-3$ 

return and the return set of the return set of the return set of the return set of the return

7-4-4  $char *G$ etString(void) {  $char p[] = "hello world".$ return p.  $\mathcal{U}$  } void Test4(void) { char \*str = NULL. 100Test

 $\frac{1}{\sqrt{N}}$  , and  $\frac{1}{\sqrt{N}}$  , and  $\frac{1}{\sqrt{N}}$  , and  $\frac{1}{\sqrt{N}}$  , and  $\frac{1}{\sqrt{N}}$  , and  $\frac{1}{\sqrt{N}}$  , and  $\frac{1}{\sqrt{N}}$  , and  $\frac{1}{\sqrt{N}}$  , and  $\frac{1}{\sqrt{N}}$  , and  $\frac{1}{\sqrt{N}}$  , and  $\frac{1}{\sqrt{N}}$  , and  $\frac{1}{\sqrt{N}}$ 

www.100test.com